# *Diseño del Área del Manejador de Materiales Utilizando la Metodología Lean*

*Rose M. Medina Arroyo Maestría en Manufactura Competitiva Mentor: Rafael Nieves, PharmD. Departamento de Ingeniería Industrial y Sistemas Universidad Politécnica de Puerto Rico*

*Resumen – En la actualidad, el área de manufactura de cierta compañía no cuenta con un área de reabastecimiento de materiales. Lo que representa que el manejador de materiales tenga que recorrer más área de la normal para poder cumplir con el reabastecimiento de materiales en el área de producción. Se estuvo colaborando con el grupo de Excelencia Operacional para poder crear un lugar de trabajo adecuado para los manejadores de materiales. Para esto, se realizó un diagrama de spaghetti y un 5's, entre otras actividades, siguiendo los pasos de la metodología Lean en representación de como quedaría dicha área. Se realizó un "cardboard" para tener ayuda visual sobre las mesas de trabajo del manejador de materiales. Como parte de esta investigación, se recomienda que los empleados tengan el debido conocimiento en la solución de problemas para mantener un proceso de mejora continuo en el lugar de trabajo.*

*Palabras Claves – Lean, Manejador de Materiales, 5's, Diagrama Spaghetti.*

# **DESARROLLO DEL PROBLEMA**

La empresa de dispositivos médicos ubicada en el área este de Puerto Rico es una de las pocas fábricas de manufactura del país que produce dispositivos médicos para pacientes de diabetes regulada por el "Food and Drugs Administration (FDA)" y algunas otras regulaciones extranjeras. Recientemente, la compañía manufacturera ha realizado una actualización a su dispositivo, el cual aún no está en venta, comenzando todo desde cero incluyendo los permisos para comercialización, regulaciones y también, área de producción, ya que es diferente a su predecesor.

Actualmente, el área del nuevo producto no cuenta con un área de reabastecimiento de material. Esto provoca que el manejador de materiales tarde más de lo esperado en reabastecer la línea de manufactura o encontrando los componentes teniendo que caminar más de lo debido. Lo que a la larga puede ocasionar fatiga.

El objetivo es crear un área específica para los manejadores de materiales, en la cual tengan su mesa y componentes de producción cerca para evitar la fatiga y que no tengan que caminar excesivamente por el área de manufactura.

Creando un área dedicada a los manejadores de materiales, teniendo un área estandarizada y utilizando las herramientas de "Lean Manufacturing", entonces podrán distribuir los materiales y componentes de producción de una forma más eficiente reduciendo las áreas que tienen que cubrir para conseguir lo que necesitan. Para medir el rendimiento, se estará utilizando el diagrama "spaghetti" para ver el desplazamiento actual versus el que tendrá luego de realizar la mejora. Todo esto mejorará el tiempo de respuesta y de completar la operación; de igual forma aumentando la productividad en la realización de las tareas.

### **REVISIÓN DE LITERATURA**

Esta investigación está basada en establecer un área de reabastecimiento de material desde cero. El reabastecimiento es un movimiento de inventario regulado y controlado comenzando desde el área de compras hasta el área de ventas [1]. Este proceso puede variar según la necesidad de un negocio. El propósito de tener un área de reabastecimiento de material no es otro que mantener un flujo de inventario a través de "supply chain". No tener un plan apropiado de reabastecimiento de material puede implicar en retrasos en la producción, resultando en pérdidas. Para mantener un flujo de reabastecimiento de inventario saludable es

importante conocer el "lead time" (*es el tiempo que toma comenzar y terminar un proceso)* del negocio o área de producción. Para esto, emplearemos "Lean Manufacturing", el cual nos provee las herramientas de 5's y "waste" las cuales ayudarán a crear un área estandarizada.

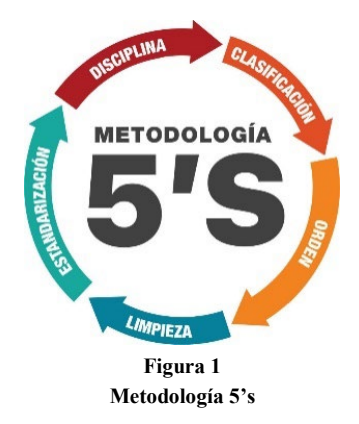

"Lean Manufacturing" es un sistema de organización cuyo enfoque se basa en eliminar aquellos procesos que no aportan valor al proceso o al cliente [2]. Dicho término apareció por primera vez en los años 70 en el libro "*La Máquina que Cambió el Mundo"* por Womack Jones y Ross. Este sistema cuenta también con herramientas como el 5's y los ocho tipos de desperdicios, los cuales hacen más fácil identificar aquellos procesos que no agregan valor.

El 5's es un proceso de mejora continua, el cual se basa en mejorar la productividad, competitividad y calidad en las áreas de trabajo. Las 5's son las iniciales de cinco palabras en japonés las cuales son: "seiri" (clasificación), la cual consiste en identificar y separar los materiales necesarios de los innecesarios; "seito" (orden), este busca ubicar los materiales de forma tal que sean fáciles de encontrar y reponer; "seiso" (limpieza), se basa en identificar las fuentes de suciedad asegurándose que todo este siempre en perfecto estado; "seiketsu" (estandarización), el objetivo es distinguir una situación normal de una anormal estableciendo normas sencillas que todos deben seguir; y por último, "shitsuke" (diciplina), consiste en mantener permanentemente las reglas o normas establecidas [3]. Para culminar, se presentan los ocho (8) tipos de desperdicios, los cuales le ayudarán a comprender las diferentes situaciones en las que se puede estar desperdiciando tiempo y dinero.

Como parte de eliminar aquellos procesos que no agregan valor al producto, existen ocho (8) tipos de desperdicios que se deben identificar en el área de trabajo. Estos son [4][5]: (1) **sobreproducción**: hacer más producción de la necesaria; (2) **tiempo de espera**: son periodos de espera de manera indefinida en un proceso; (3) **transporte:** movimiento de materiales no requeridos para la producción; (4) **retrabajos:** operaciones repetidas debido a defectos; (5) **inventario:** inventario no requerido; (6) **movimiento:** acción de mover maquinas, producto o movimiento humano; (7) **defectos:** todo aquello que no fue realizado de forma correcta, lo que supone tener que reponer o retrabajar, empleando más tiempo y recursos para poder cumplir; y por último, (8) **conocimiento no utilizado:** que es cuando se desaprovecha personal con conocimiento o creatividad para completar una tarea.

Para completar este proyecto, estaremos empleando la metodología DMAIC de Seis Sigma. La cual, es una metodología compuesta por cinco fases: Definir, Medir, Analizar, Implementar y Controlar. Su objetivo es aumentar la capacidad de los procesos, hasta que estos sean mínimos. Seis sigmas, está basada en cinco principios: enfoque al cliente, centrado en los procesos, metodología para la realización de proyectos, estructura organizacional y lucha contra la variación [6]. Para esta herramienta, su principal enfoque son los aspectos críticos del cliente, por tal razón, se centra en mejorar los procesos cuidando dichos aspectos. Pasando por diferentes procesos reduciendo el número de defectos de modo que la producción pueda continuar de manera continua. El seis sigma, propone dos cosas: implementar un proyecto existente o la creación de uno nuevo.

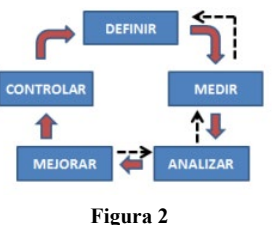

**Fases DMAIC**

# **Fases de DMAIC**

- **Definir:** En esta fase se identifican los proyectos. Para identificar debidamente los proyectos deben responderse estas preguntas: ¿Por qué es el proceso? ¿Qué se espera lograr? ¿Cuál será el criterio de finalización? ¿Qué se necesita para finalizar el proyecto exitosamente? Algunas herramientas que se utilizan comúnmente en esta fase son: el "charter" del proyecto, mapa SIPOC, voz del cliente.
- **Medir:** Aquí es donde se define el sistema de medida y se mide la capacidad del proceso. Para eso, es necesario identificar cuáles son los requisitos y/o características del producto o proceso y qué parámetros afectan el desempeño. Algunas herramientas utilizadas para esta fase son: análisis de tiempo de valor, gráficas de Pareto, gráficas de control o diagrama de spaghetti.
- **Analizar:** En esta etapa se analizan los datos obtenidos del estado actual del proceso y ver las oportunidades de mejora. Herramientas mayormente utilizadas en esta fase son: diagrama de causa/efecto y diagrama de flujo.
- **Mejorar:** En esta etapa es donde se entregan soluciones al problema. Se desarrollan, se implementan y validan todas las alternativas de mejora. Con la idea potencial seleccionada se hace una prueba piloto para validar que dicha mejora sea viable. Herramientas mayormente utilizadas en esta fase son: lluvia de ideas, herramientas "Lean", simulación de eventos, modo de falla y análisis de efectos.
- **Control:** Se desarrollan y diseñan los controles necesarios para asegurar que la idea que se implementó cumpla con los estándares requeridos. Algunas herramientas para esta fase podrían ser: control estadístico mediante gráficas comparativas, diagramas de control, estandarizaciones de proceso, planes de emergencia, mantenimiento preventivo y herramientas de planificación, etc.

En la fase de definir se utilizó la herramienta SIPOC para localizar el problema y las necesidades del área del manejador de materiales. El SIPOC es un diagrama que se utiliza para tomar decisiones de forma crucial del proceso sin entrar en detalles. Ayuda a identificar problemas, agilizar flujos y eliminar actividades o tareas inútiles que no le incluyen valor al proceso. El mismo fue inventado por el movimiento "Gestión de Calidad" en los años '80 y ha sido incorporado a técnicas como "Lean" y Seis Sigma [7]. Esta herramienta SIPOC puede utilizarse tanto en las fases de definir, así como en las de medir. Sus siglas significan, Suplidor, Entradas, Proceso, Salidas y Cliente.

- **Suplidor:** Se refiere a la fuente de entrada en el proceso. En otras palabras, es lo que necesitas para comenzar a crear el producto o proceso.
- **Entradas:** Es cuando los proveedores aportan los insumos en forma de materiales, ya sean físicos o información que el producto o proceso necesita para ser funcional.
- **Proceso:** En esta parte, se hace una lista resumida del proceso, preferiblemente no más de 10 pasos, dando una visión general del proceso y qué implica.
- **Salidas:** son el resultado del proceso. Suele ser una lista de bienes producidos, servicios, acciones completadas o información.
- **Clientes:** El cliente puede ser cualquier persona para la que el proceso haya sido diseñado, por lo que pueden ser clientes internos o externos.

Por otra parte, se estuvo construyendo un "cardboard" en tamaño real, el cual se realizó para visualizar las mesas que se van a utilizar en el área del manejador de materiales con los recursos que el mismo necesita para trabajar eficazmente. Los "cardboards" normalmente se utilizan para crear una visualización en tamaño real ya sea de un producto o materiales necesarios para un área nueva o para mejorar un producto, área o material existente.

# **METODOLOGÍA**

Es importante llevar un control sobre el Proyecto. Para esto, se utilizará la herramienta DMAIC para desarrollar el proceso de este. En la etapa de definir, se estará realizando un SIPOC según mencionado anteriormente, para ir conociendo parte del proceso del manejador de materiales. El mismo se estará desarrollando de manera más explícita para poder capturar algunas tareas que no añadan valor al proceso de manejar los materiales. Por otra parte, también se estará añadiendo el VOC (Voz del Cliente) para conocer los requisitos por parte del manejador de materiales de lo que sería un área de trabajo ideal para él. De esta manera, se escucha la opinión del empleado, involucrándolo en la creación de su propia área de trabajo. En la fase de medir, se estará realizando un diagrama de spaghetti para medir la distancia que recorre el manejador de materiales a la hora de distribuir los materiales o componentes en el área de producción y manufactura. Siguiendo con la fase de análisis, se materializó el área del manejador de materiales con cartones, mejor conocido como "cardboard"; esto, con el fin de tener una visualización con respecto a lo que será más adelante el área. Durante la construcción de las mesas se tuvo en cuenta la posición de los materiales de trabajo del manejador de materiales aplicando las herramientas de 5's. Todo esto, considerando los insumos del manejador de materiales con respecto a cómo quería que fuera su área de trabajo a futuro. Por otra parte, se hizo equipo con el área de Excelencia Operacional (OPEX) que es la encargada de la compra de materiales y el que habla con los suplidores para poder realizar las mesas, según las especificaciones discutidas con el manejador de materiales. Para la fase de mejora, se estará realizando nuevamente el diagrama de "spaghetti", para ver si el establecimiento de un área en específico de manejador de materiales hará un efecto positivo para éste, a la hora de distribuir los materiales o componentes tanto a la celda de producción como a sus respectivos lugares de almacenamiento dentro del área de manufactura. Para finalizar con la fase de control, OPEX revisará que no haya que realizar ningún cambio en el área o que haya que hacer alguna modificación. Una vez esto sea confirmado, se hablará con la gerencia para comunicarle el plan de mejoras y que se pueda escoger una fecha para hacer los cambios necesarios dentro del área de manufactura, para finalmente establecer el área del manejador de materiales.

#### **RESULTADOS Y DISCUSIONES**

#### **Fase 1: Define**

#### **A. Voz del Cliente (VOC)**

Para la creación del área de manejo de materiales, se decidió entrevistar al manejador de materiales el 22 de diciembre de 2022 con respecto a cómo sería un área ideal de trabajo. La misma, tuvo una duración de alrededor de 15 minutos en donde el empleado pudo decir cuáles serían esas cosas que harían que su área de trabajo fuera la ideal. Sus requisitos fueron:

- a) La mesa de trabajo debe tener el área libre, por lo tanto, el teclado y el monitor no deben estar en dicha mesa.
- b) Un teléfono inalámbrico, para evitar interrupciones de terceros.
- c) Un "scanner" inalámbrico.
- d) Dos monitores para poder tener acceso a dos programas simultáneamente.
- e) Una balanza para los componentes (tolerancia de 0.5 lbs)
- f) Una palita antiestática.
- g) Las mesas deben poder subir y bajar. Esto con el propósito de la ergonomía. (tolerancia de la mesa 23.6 pulgadas - 40.0 pulgadas)

#### **B. SIPOC**

Como segunda herramienta en esta fase, también se realizó un SIPOC del actual proceso del manejador de materiales.

| S                                      |                         | $\mathbf{p}$            | $\Omega$                        | $\mathcal{C}$                                             |
|----------------------------------------|-------------------------|-------------------------|---------------------------------|-----------------------------------------------------------|
| Almacén<br>Sub-Ensamblaje<br>FW/Global | Celda:                  | Recoger los             | Celda:                          | Celda:                                                    |
|                                        | Tapa Inferior/Superior  | dispensadores vacíos    | Tapa Inferior/Superior-         | Ubicación de Tapa<br>Inferior/Superior                    |
|                                        | Conector C              | de la celda.            | split.                          |                                                           |
|                                        | Antena                  |                         | Conector $C$ – split            | Ubicación de Tapa Superior y<br>Conector C                |
|                                        | Tab de Batería          | Rellenar los            | Antena (Inducido)               |                                                           |
|                                        | Superior                | dispensadores. Si       | Tab de Batería Superior -       | Ubicación de Antenna                                      |
|                                        | Tab de Batería Inferior | los son lotes           | split                           | Lower Battery Tab and<br><b>Battery Tab Heat Steaking</b> |
|                                        | <b>PCBA</b>             | diferentes, no se       | Tab de Batería Inferior - split |                                                           |
|                                        | $O-Ring$                | devuelve el             | Flex (Inducido)                 | PCBA Heat Steaking                                        |
|                                        | Flex                    | dispensador hasta que   | PCBA (Inducido)                 | Marcado Laser y O-Ring                                    |
|                                        | <b>Baterías</b>         | el remanente del lote   | O-Ring - split                  |                                                           |
|                                        | Agujas                  | anterior se acabe y     | Baterías (Inducido)             | Inserción del Sensor Flex                                 |
|                                        | Parcho                  | luego se induce el lote | Agujas (Split)                  | Soldadura de Ultrasonido                                  |
|                                        | Serter                  | nuevo.                  | Parcho (Inducido)               | Inserción de Aguja                                        |
|                                        | Tapa                    |                         | Serter (Inducido)               |                                                           |
|                                        | Sub - Ensamblaje        | Devolver los            | Tapa (Inducido)                 | Marcado de Serter                                         |
|                                        | Frames                  | dispensadores a sus     | <b>Sub-Assembly</b>             | Cap to Serter<br><b>Sub-Assembly</b>                      |
|                                        | Plungers                | respectivas estaciones  | Frames (Inducido)               |                                                           |
|                                        | Resortes                | con los dispensadores   | Plunger (Inducido)              |                                                           |
|                                        | Retractor de Aguja      | debidamente             | Resortes (Inducido)             | Cap to Tyvek                                              |
|                                        | Tyvek                   | identificados           | Retractor de Aguja - split      | Ensemble de Serter                                        |
|                                        |                         |                         | $Tyvek - Split$                 |                                                           |

**Tabla 1 Actual Proceso del Manejador de Materiales**

#### **Fase 2: Medición**

Como parte del proceso, OPEX proveyó el área donde será establecido el lugar de trabajo del manejador de materiales. Para preparar dicha área, se realizaron prototipos de mesas con "cardboard" y tubos de PVC con medidas específicas dadas por OPEX [8], ya que se cuenta con un área limitada y serán cuatro mesas y una adicional. La mesa adicional será para una balanza, ya que es necesaria para los materiales que requieran dividirse en cantidades específicas para la celda. La creación de estos prototipos duró una semana y las medidas dadas para las mesas fue de 30 pulgadas de ancho por 18 pulgadas de profundidad. Para darle forma a las mesas, se cortaron dos tubos de cloruro de polivinilo o mejor conocido como PVC, con medidas de 26 pulgadas para el ancho, dos de 15 pulgadas para la profundidad y unos cuatro tubos adicionales de 36 pulgadas para darle altura.

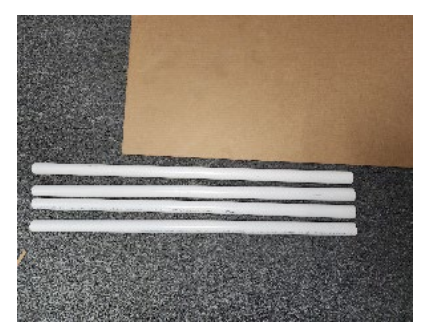

**Figura 3 Preparación de Mesas**

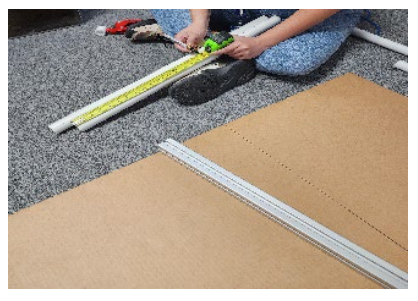

**Figura 4 Preparación de Mesas**

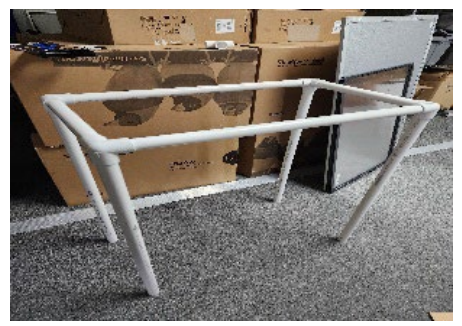

**Figura 5 Preparación de Mesas**

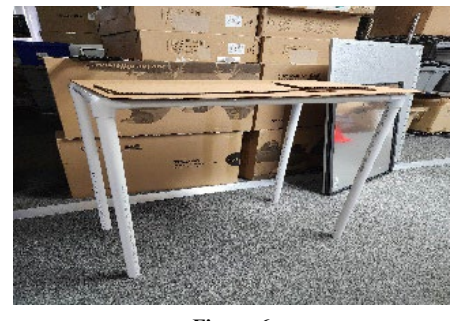

**Figura 6 Preparación de Mesas**

La mesa que será utilizada para la balanza, en la parte superior está hecha de las mismas dimensiones que la primera. La única diferencia es en la altura, que es de 33 pulgadas de alto.

Por otra parte, para esta fase, también se realizó un diagrama de spaghetti el cual muestra el área que recorre el manejador de materiales para distribuir y almacenar los componentes nuevos que llegan al cuarto limpio.

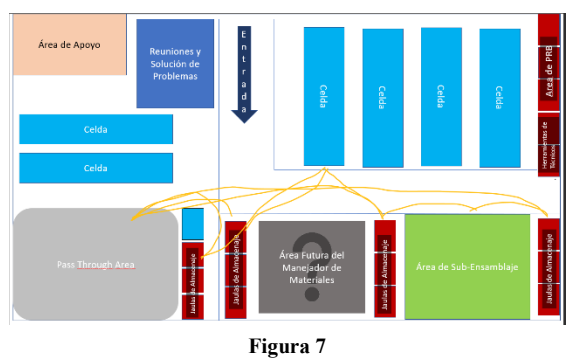

**Diagrama Spaghetti-Fase Medición**

También, en la figura 7, se puede observar que las jaulas de almacenamiento para materiales están en distintos lugares del cuarto limpio. Lo que implica que el empleado recorre más áreas de las necesarias para poder cumplir con su trabajo. *Las celdas que no están incluidas dentro del diagrama son porque aún no están operacionales.*

# **Fase lll: Analizar**

Para esta fase, se realizará un 5's para reorganizar el cuarto limpio de manera beneficiosa para el manejador de materiales. Se estará utilizando el área que OPEX identificó como el lugar en el que se establecerá el área del manejador de materiales. Como se puede observar en la siguiente figura 8, algunas de las jaulas que estaban dispersas alrededor del cuarto, fueron movidas detrás de las mesas de los manejadores de materiales.

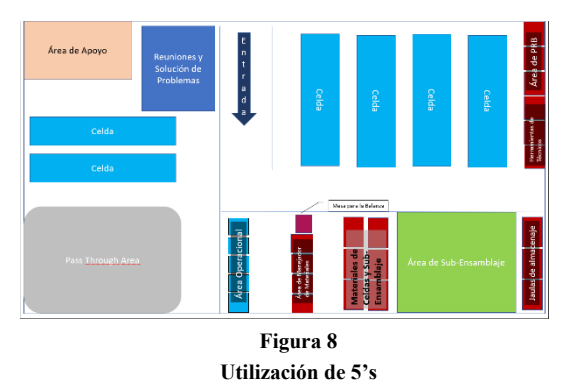

En este diagrama, también se integró la mesa de la balanza. Luego de realizar el 5's para la mejora de distribución de materiales, se espera que haya una mejora eficaz a la hora de que el manejador de materiales distribuya y almacene los materiales. El manejador de materiales debe ahora recorrer menos área que antes de haberse realizado el 5's.

#### **Fase IV: Mejora**

Como parte del proceso de mejora. Luego de realizar los cambios con la herramienta de 5's para reorganizar el cuarto limpio, se realiza otro diagrama spaghetti para verificar si en efecto, dichas modificaciones son o serán efectivas en la distribución y almacenamiento de los materiales. En la siguiente figura se podrá observar el nuevo recorrido del manejador de materiales luego de haberse realizado el cambio.

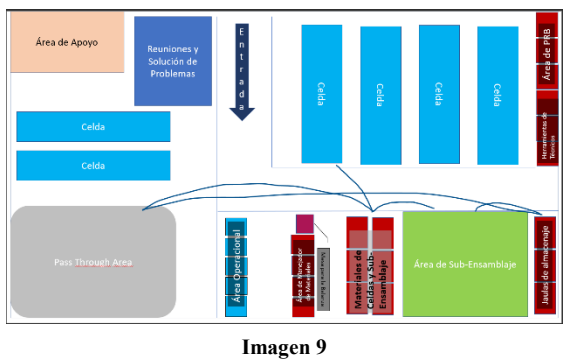

**Diagrama Spaghetti luego del 5's**

En la figura 9, se puede observar la diferencia con respecto a la figura 7 en la fase de medición. En la figura 7, el manejador de materiales tenía que recorrer el cuarto limpio entero debido a que las jaulas estaban distribuidas en diferentes lugares de éste. Sin embargo, luego de haberse realizado el 5's en el área de trabajo y haberse establecido un área fija para el manejador de materiales, el área que éste recorre es mucho menor y más directa con respecto a cuando los materiales salen del área de "pass through" para ir a su respectiva área de almacenamiento. Por lo tanto, se entiende que la realización del 5's en el cuarto limpio para reorganizar las jaulas de almacenamiento y preparar el área del manejador de materiales, se hizo de manera efectiva.

### **Fase V: Control**

En el último paso, la fase de control, al observar la figura 9 se comprobó que el cambio que se realizó haciendo el 5's fue efectivo. Como método de control, mensualmente OPEX deberá bajar al área del manejador de materiales para realizar la continuidad de mejora. Como parte del proceso, se pueden hacer las siguientes cosas: auditoría de 5's y reuniones con los manejadores de materiales para conocer sus recomendaciones o hacer un sistema de escalamiento.

Por último, se hablará con la gerencia para que estos busquen el momento idóneo para realizar dichos cambios en el cuarto limpio y se pueda crear oficialmente el área de los manejadores de materiales.

### **CONCLUSIÓN**

El área del manejador de materiales dentro del área de manufactura es importante, Debido a que esto ayuda a que la dicha área cuente con un flujo de materiales continuo el cual evita que diversas situaciones en el área de producción. Alguna de estas situaciones puede ser, falta de materiales, material mezclado o fuera de lugar o pérdida de tiempo por la espera de materiales. Todas estas situaciones traen consigo perdida de dinero, estructuración y estandarización en un lugar de trabajo.

Una vez, tengamos el área de manejador de materiales establecida dicho operador tendrá un área dedicada para poder realizar su trabajo de forma eficiente. Es necesario, que los próximos manejadores de materiales, conozcan de las herramientas de 5's o solución de problemas para que puedan mantener un proceso de mejora continuo cada que sea necesario en su área de trabajo.

### **REFERENCIAS**

- [1] R. Sheldon & B. Cole, *Replenishment*, Mayo, 2022. [En línea]. Disponible: https://www.techtarget.com/searcherp/ definition/replenishment.
- [2] I. Andreu, ¿*Lean Manufacturing: qué es y cuáles son sus principios?*, 15 de Julio de 2021. [En línea]. Disponible: https://www.apd.es/lean-manufacturing-que-es/.
- [3] Eurofins, *¿En qué consiste el método de las 5?*, 25 de abril de 2020. [En línea]. Disponible: https://envira.es/es/en-queconsiste-el-metodo-de-las-5/.
- [4] J. Marmolejo. *Los 8 tipos de desperdicios Lean Manufacturing*, 2022. [En línea]. Disponible: https://spcgroup.com.mx/los-8-tipos-de-desperdicios-leanmanufacturing/.
- [5] Borja, *Los 8 Desperdicios del Sistema de Producción de Toyota (TPS)*, 18 de septiembre de 2017. [En línea]. Disponible: https://arrizabalagauriarte.com/los-8-desperdi cios-del-sistema-de-produccion-de-toyota-tps/.
- [6] J. R. Ocampo & A. E. Pavón, *Integrando la Metodología DMAIC de Seis Sigma con la Simulación de Eventos Discretos en Flexsim*, 23-27 de Julio de 2012. [En línea]. Disponible: https://d1wqtxts1xzle7.cloudfront.net/30038 413/RP147-libre.pdf?1390878714=&response-content-dis position=inline%3B+filename%3DIntegrando\_la\_Metodol ogia\_DMAIC\_de\_Seis.pdf&Expires=1675986685&Signat ure=GXe8iDOHdvy~L350omxPiQVsSmt~fWqvJW~~kB DyqOPHuP940J532o1O6jTzEhM52EUbbZjMdpkWJJlIdy

7geXvodhvO93ClshdOSy9tihil7A~nHLU4oHCkH0Nr47c zG8RJzsu0oU0LCgoaPfiCIosABXCIAghK6XnkgqiW3M DnGVV~Y2cUkFuFH84uLbTu98C437MBOUujGj9vmw wokRsG0hyB0LR3WoS1AHYL8Oz32rA3yixnOpDK8IK KdK8x8~HhqBRom5oPMQpsG3wUXWWwwoKE1MuA Bf3maxU1ZPtATqL1y8AfJSHganhTuBmy0nbZRsB8Llp9 nZBd4Q\_\_&KeyPairId=APKAJLOHF5GGSLRBV4ZA.

- [7] J. Sánchez Galán, *Gestión de la Calidad Total*, 4 de septiembre de 2017. [En línea]. Disponible: https://economipedia.com/definiciones/gestion-la-calidadtotal.html.
- [8] Real Academia Española, *PVC*. [En línea]. Disponible: *https://dle.rae.es/PVC.*